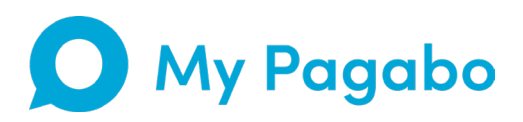

# **Our easy onboarding guide**

### Discover a new way of working

Smarter, faster and easier. My Pagabo simplifies every process giving you better exposure to potential clients and streamlining every interaction.

From start to finish you'll have instant access to the latest information, from proposals and estimates, to the latest opportunities and social value data – all in one place.

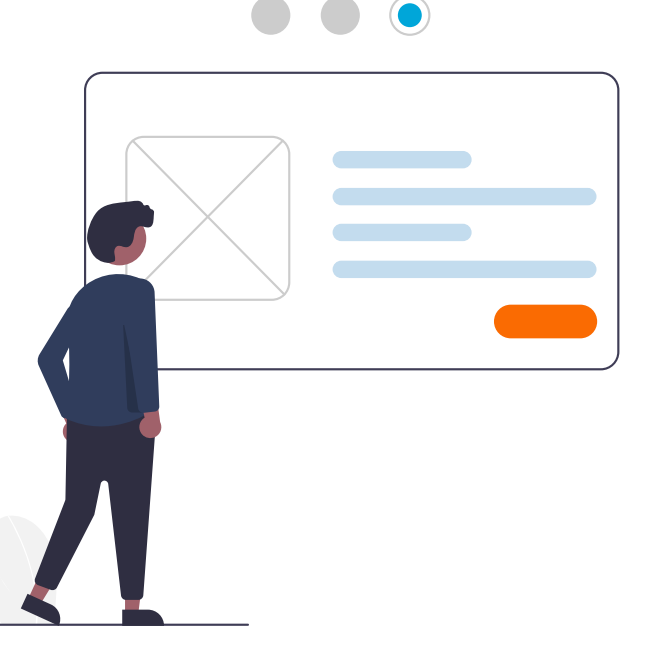

## **Why choose My Pagabo?**

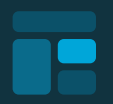

#### **Everything you need in one place**

With your very own dashboard you'll have all the essential information at your fingertips.

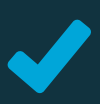

#### **Procurement made easier for you and your clients\***

Review and register for opportunities, then submit bids to win work.

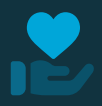

#### **Track social value\***

Forecast and manage your Social Value impact.

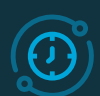

#### **A seamless experience**

Integrated with the industry's leading technology suppliers including SPC and CreditSafe, with more exclusive integrations coming soon.

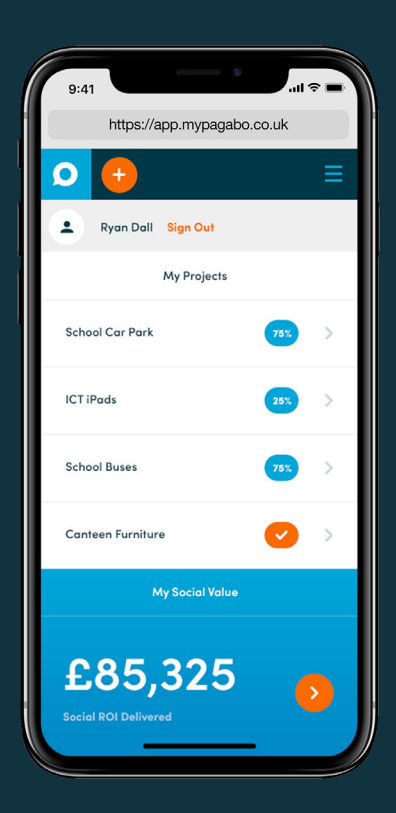

## **How to onboard**

It's so easy to implement and use My Pagabo. Here's how it works…

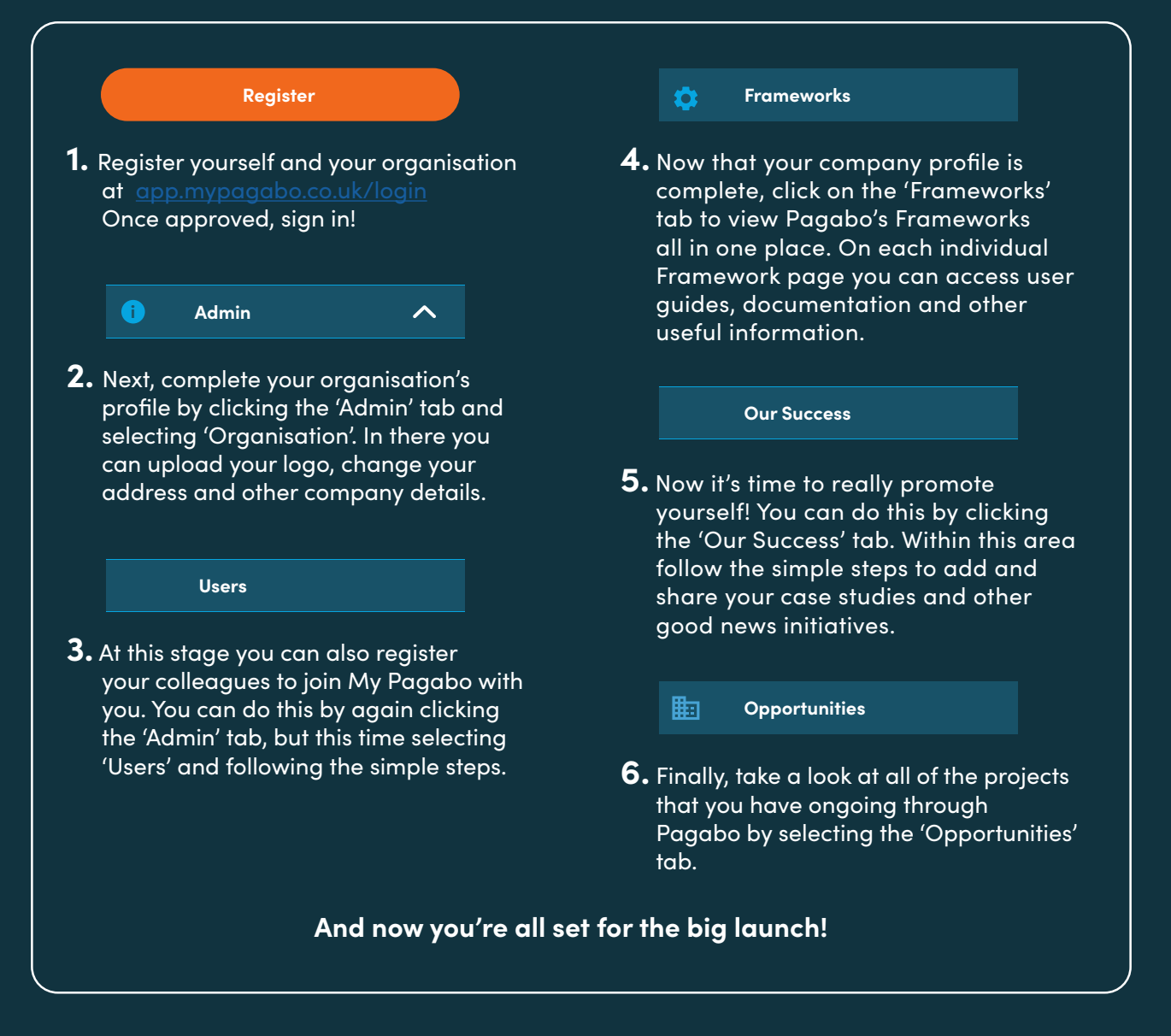

#### **Please be aware:**

The deadline for onboarding is **7 December 2020** when our clients will be onboarded. So, if you don't want to be left behind – join My Pagabo today.

### **Your key contacts**

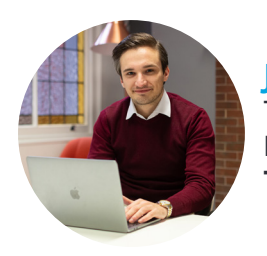

#### **Julian Penna**

Technical Support **E:** mysupport@pagabo.co.uk **T:** 07718 168362

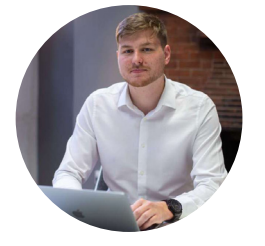

#### **Tom Retallick**

Framework Administrator **E**: mysupport@pagabo.co.uk **T**: 01482 255130